# **TRAZOIDE. Dibujo técnico y geometría por Antonio Castilla**

**Realizar las vistas de esta figura más la vista auxiliar necesaria.**

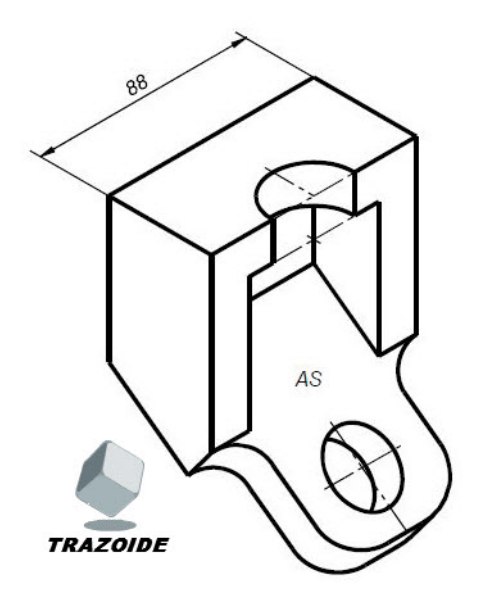

### **SOLUCIÓN**

Esta es la solución :

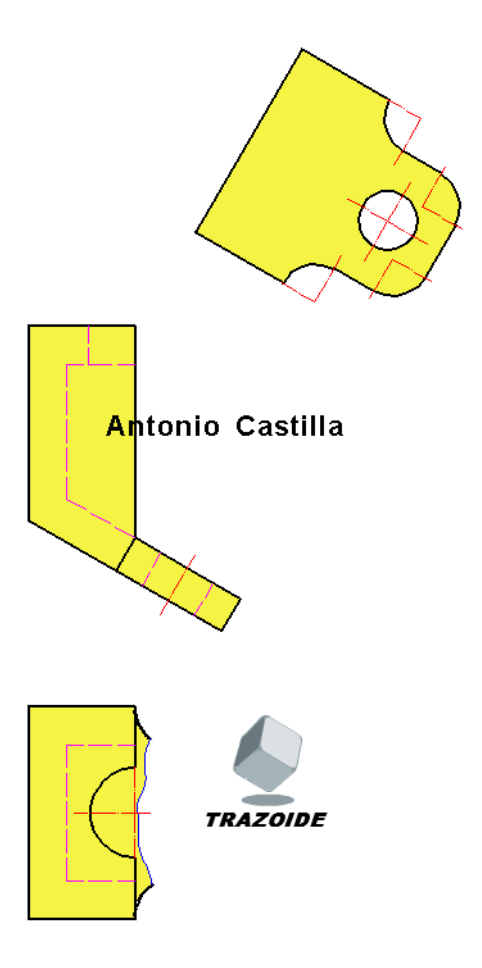

### **PARA PLANTEAR DUDAS IR AL FORO**

## **PARA VER EXPLICACIONES EN VÍDEOS IR A LA SECCIÓN DE VÍDEOS**

#### **PARA EJERCICIOS DE CAD IR A CAD**

### **PARA BUSCAR O COMPRENDER ALGÚN TÉRMINO IR A LA WIKI**

Desde 2006 hasta hoy, Antonio Castilla | antoniocastilla ARROBA trazoide . com